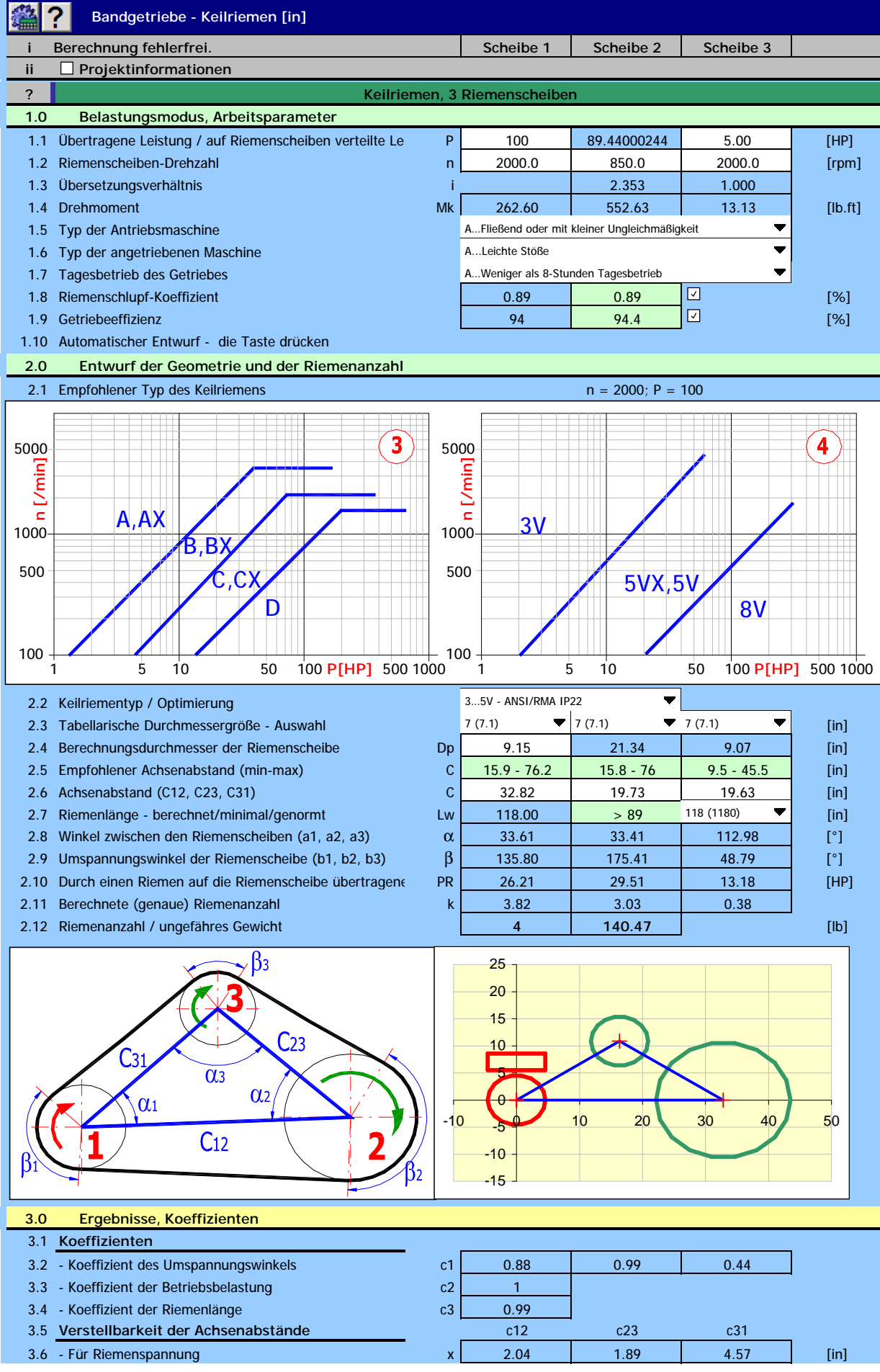

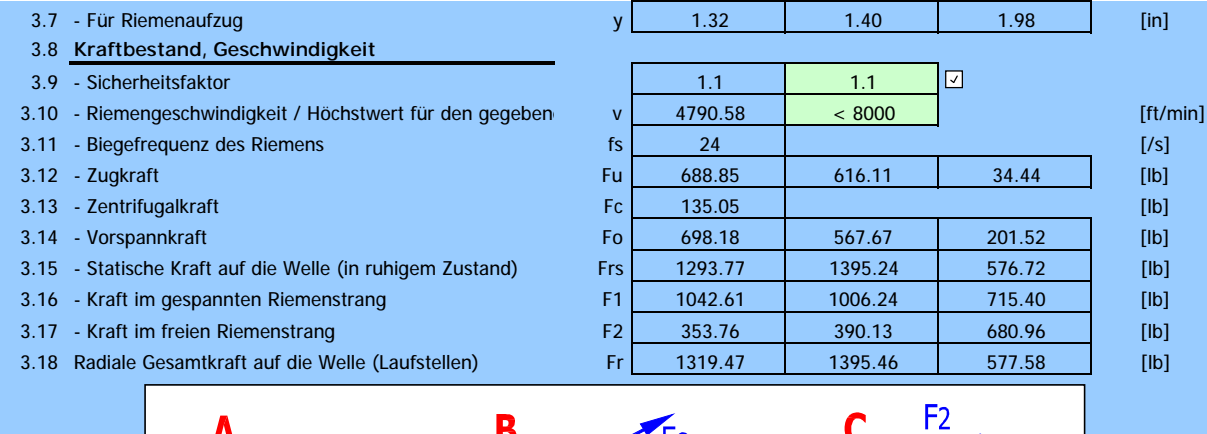

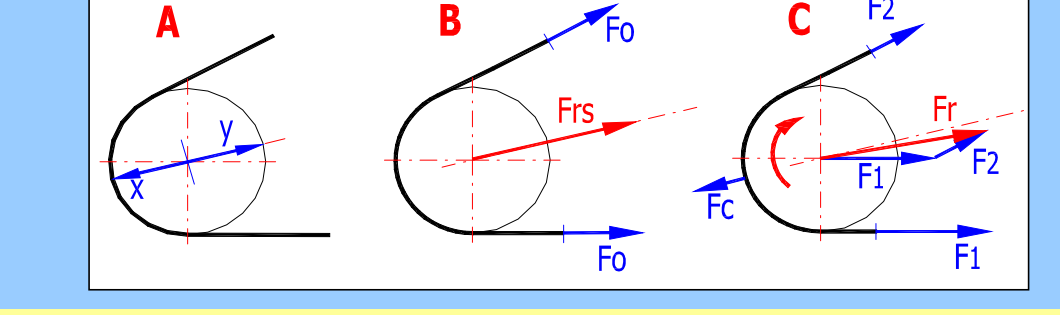

**4.0 Maße der Riemenscheibe und des Riemens**

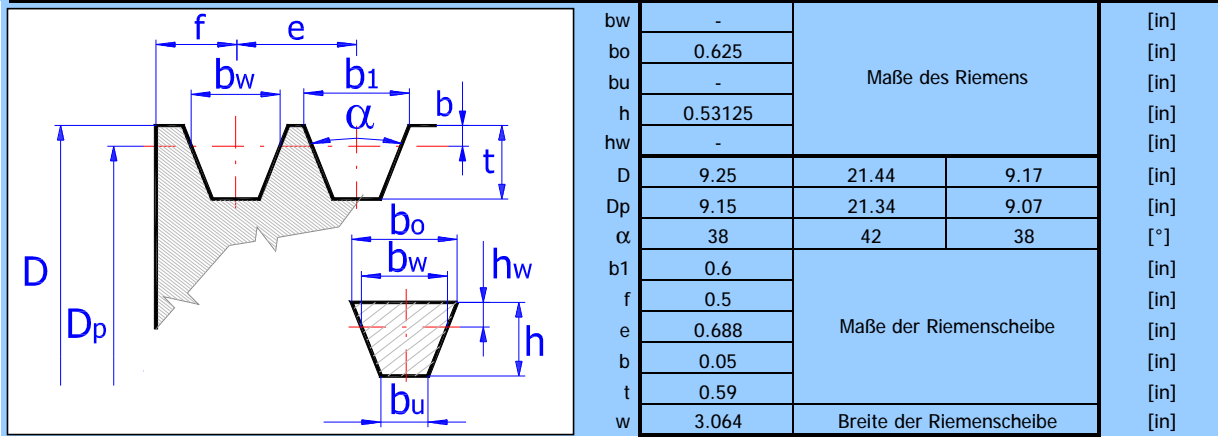

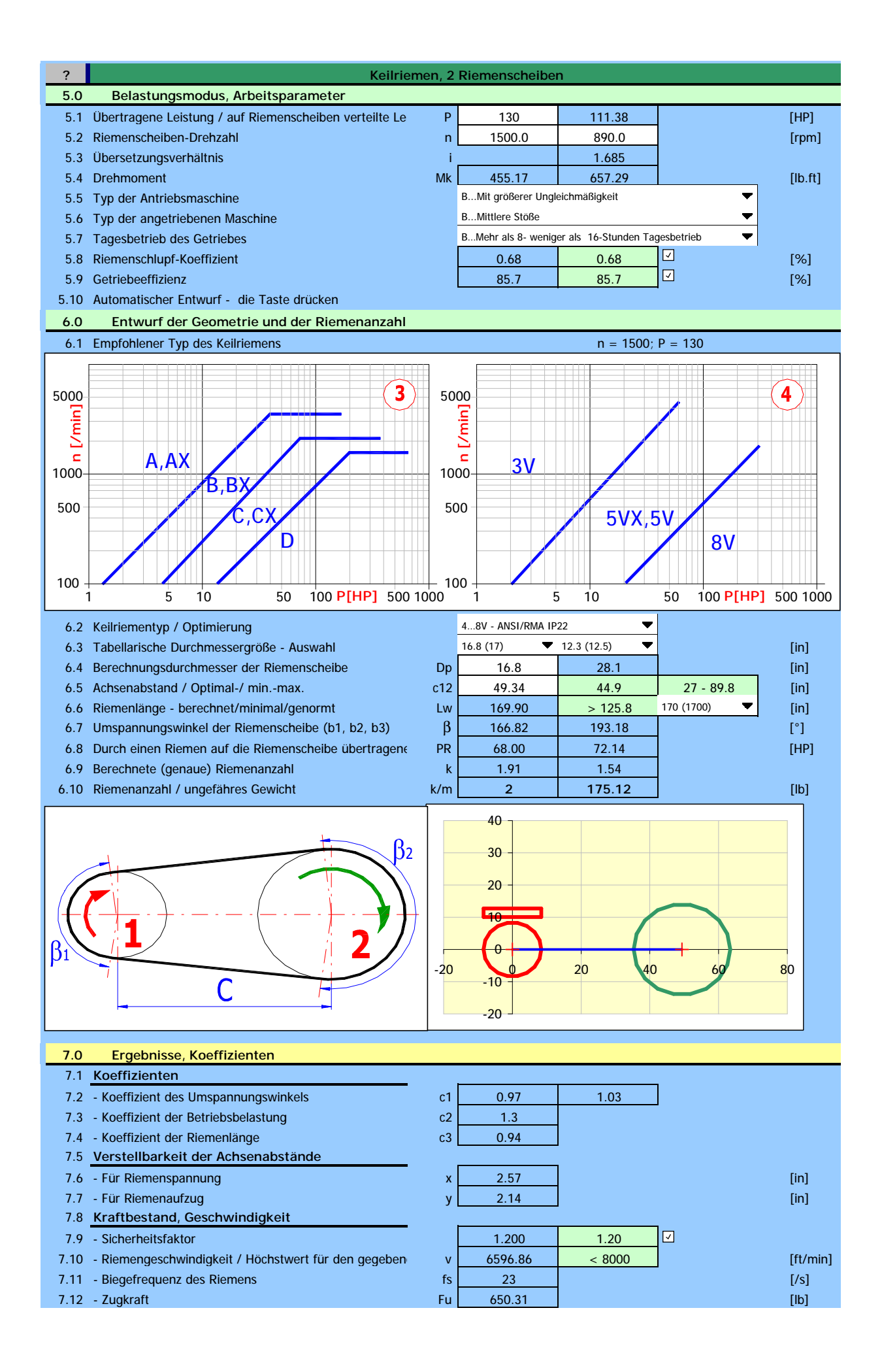

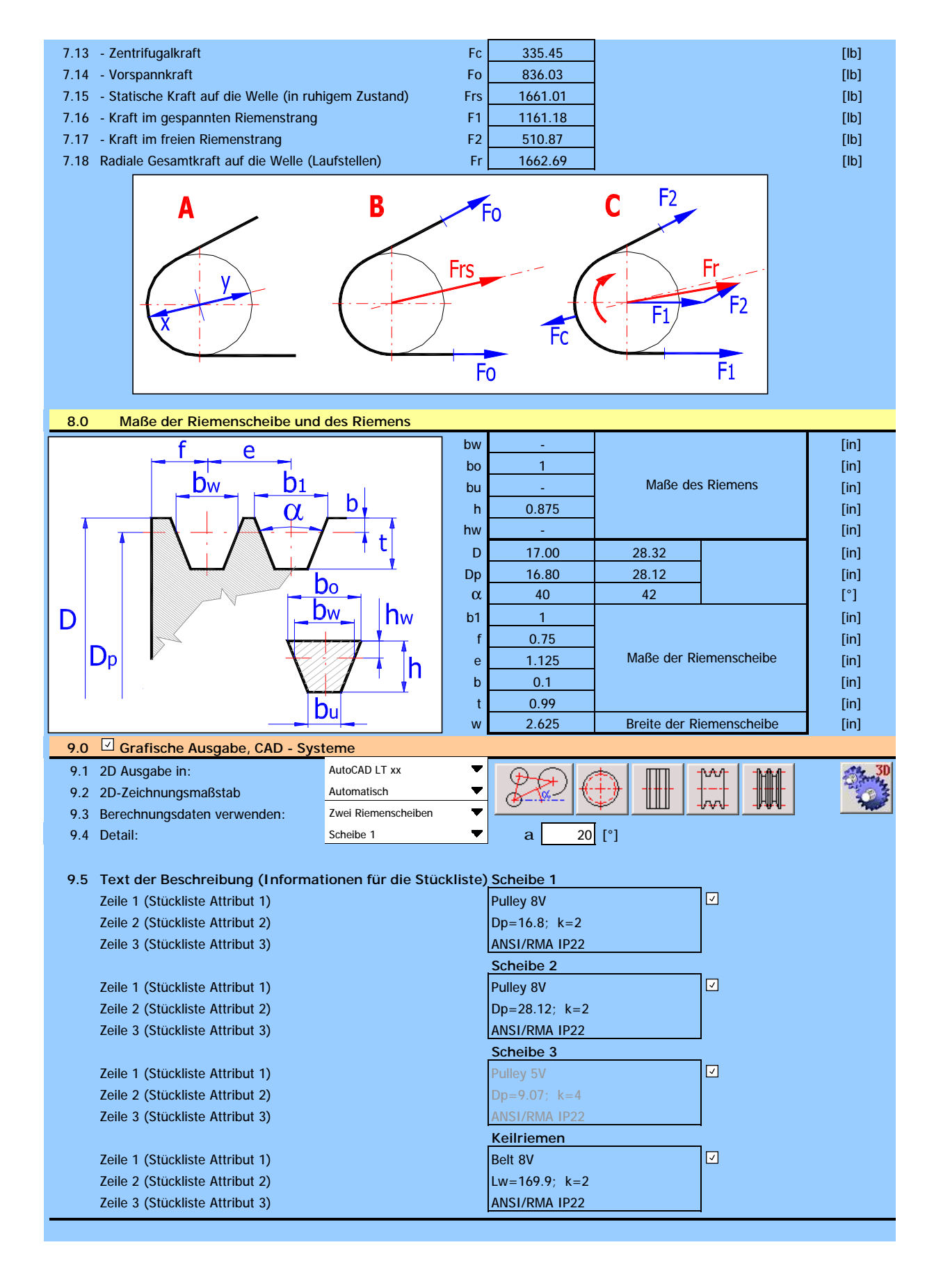